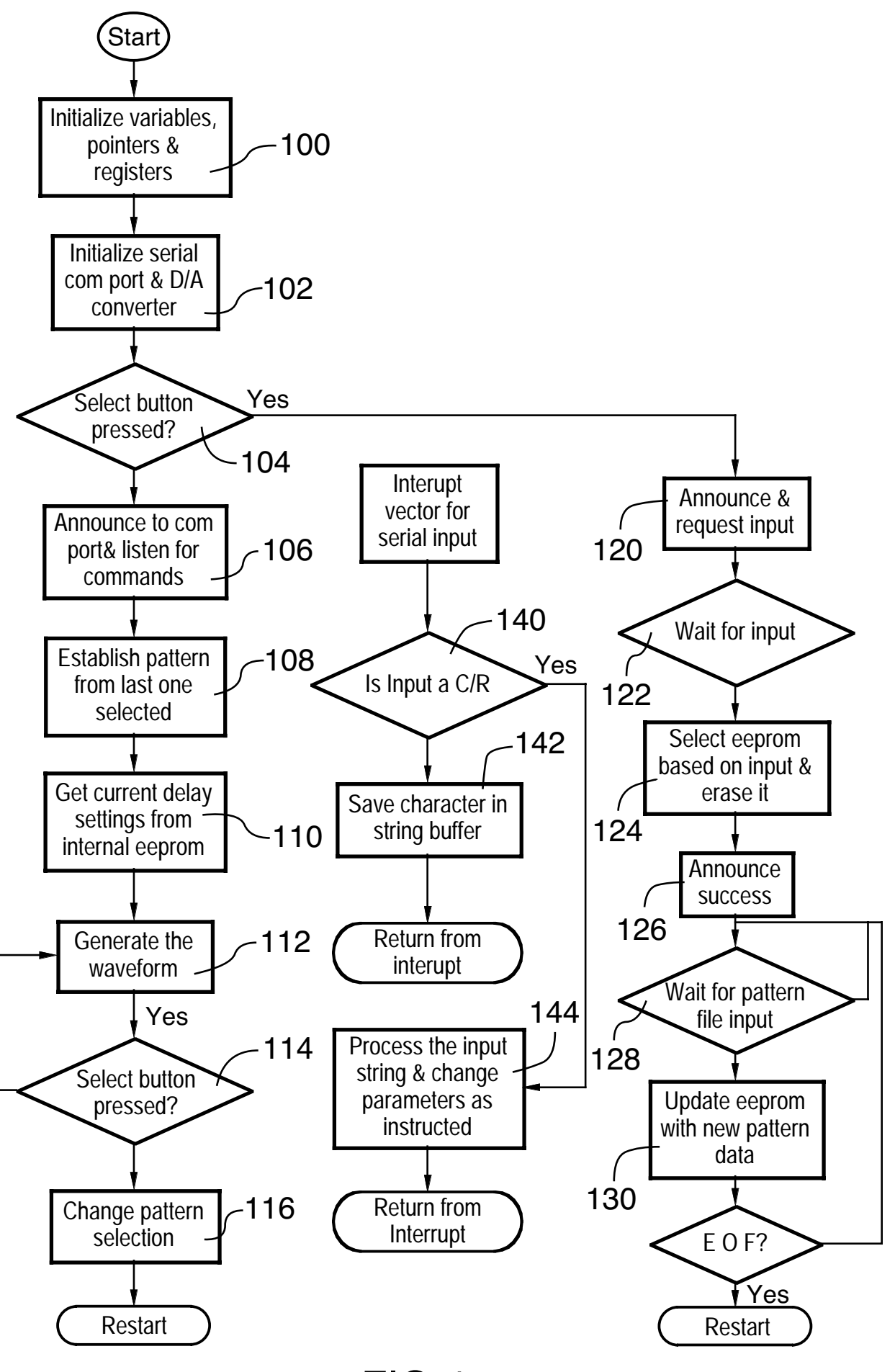

FIG.4